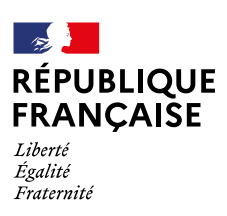

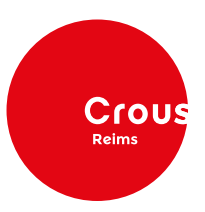

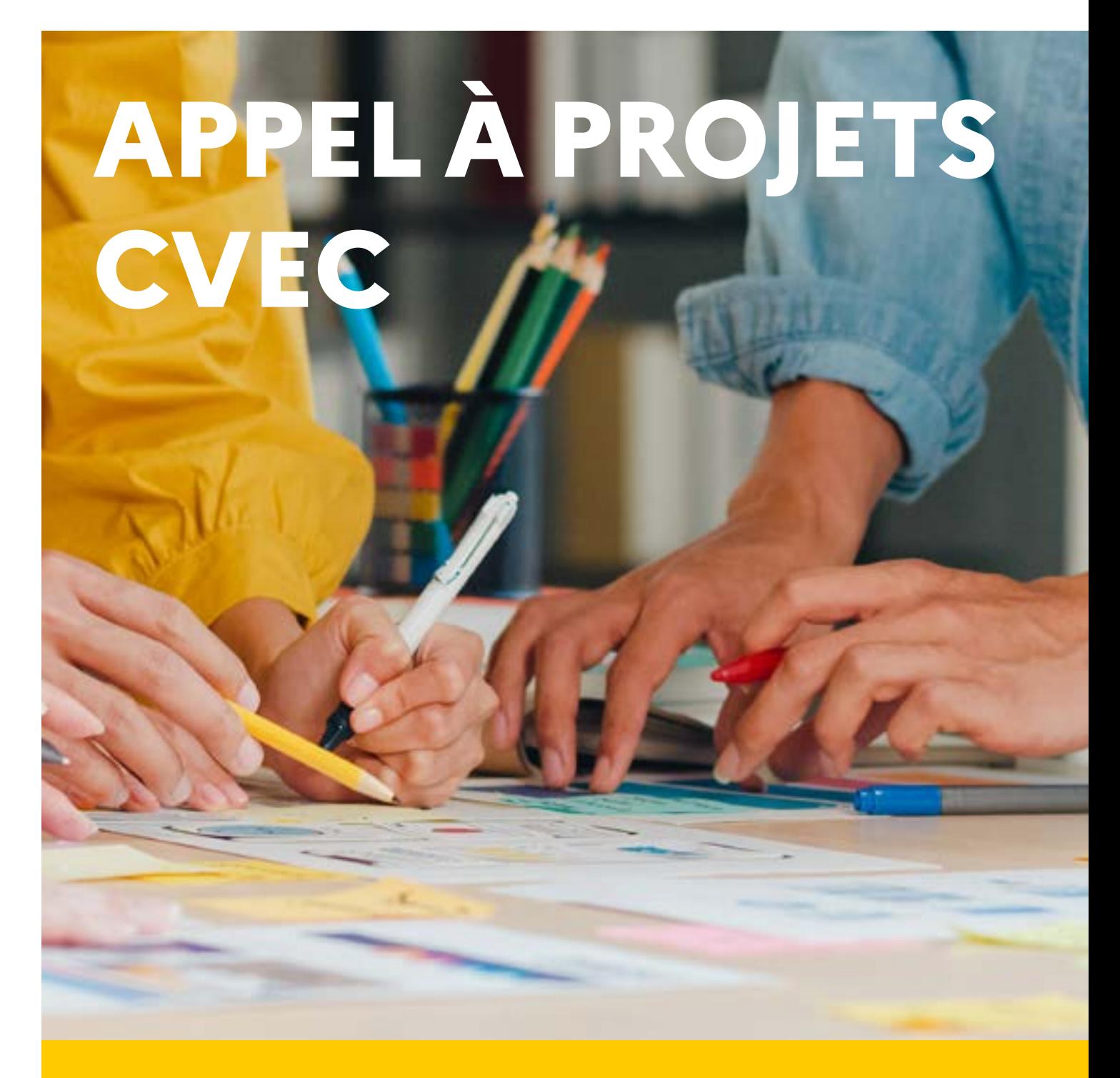

# **DOSSIER DE CANDIDATURE**

Dossier de candidature sur **www.crous-reims.fr crous-reims.fr crous-reims.fr**

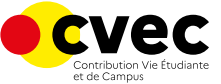

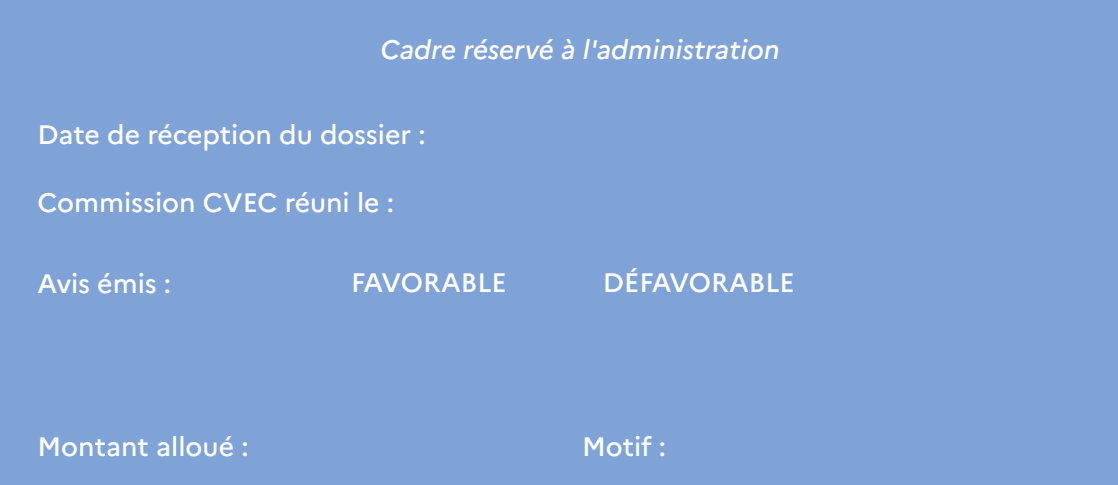

Dossier à retourner à l'adresse cvec@crous-reims.fr

## **NOM DU PROJET :**

## **PRÉSENTATION DE LA STRUCTURE PORTEUSE DU PROJET**

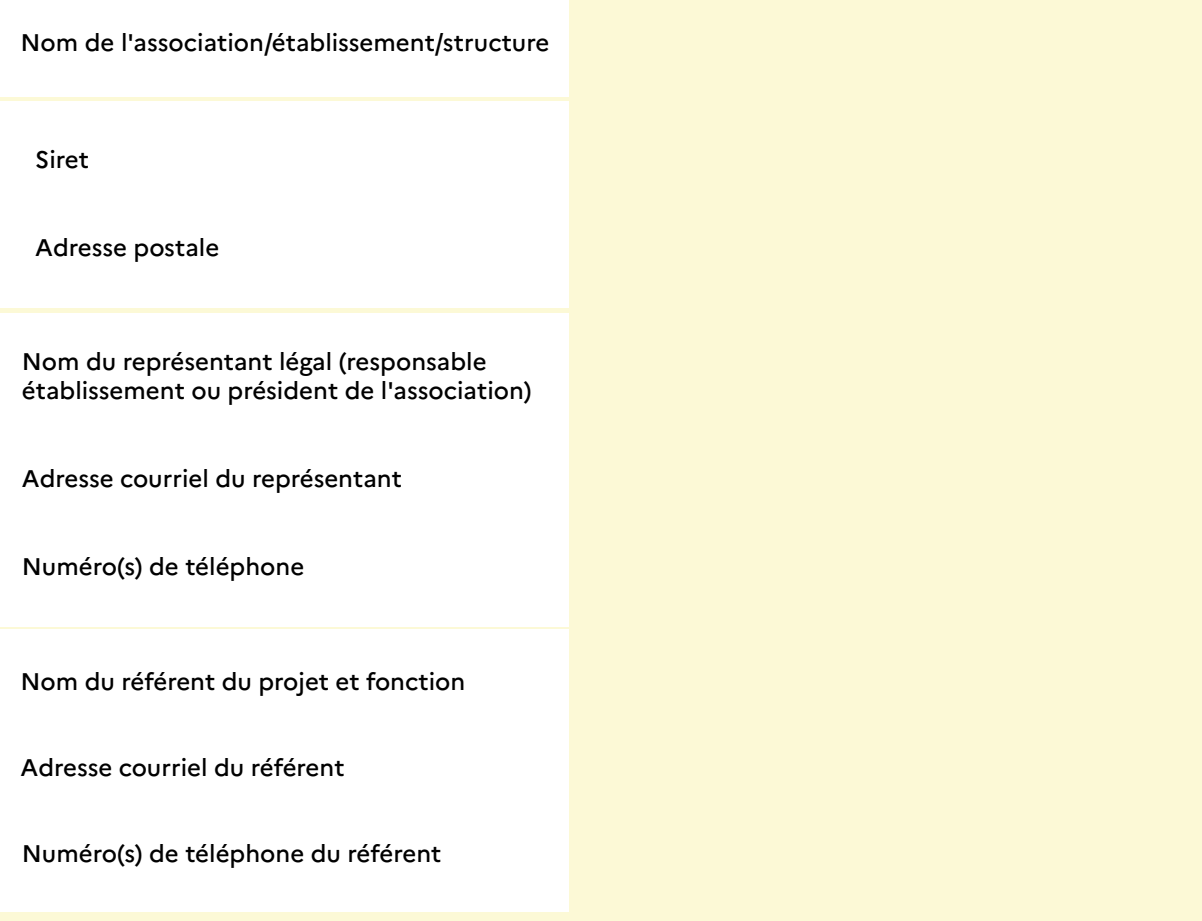

#### **Thématique(s) du projet**

Promotion de la santé (Développement d'ateliers bien-être, suppports d'information pour de la prévention ; formations Premiers Secours...)

 $\sqrt{ }$ 

 $\sqrt{}$ 

Accueil des étudiants et accompagnement social (Lutte contre l'isolement des étudiants ; aide alimentaire ; aide à l'installation des étudiants ; projets contre les violences sexistes et sexuelles ; animations...)

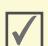

 $\sqrt{}$ 

Promotion de la pratique sportive (Achat de matériel sportif ; aide à l'organisation et à la participation de compétitions ; organisation d'événements de sensibilisation...)

Promotion de l'art et de la culture (Achat de matériel ; projet de spectacle d'étudiants à destination d'autres étudiants ; projets cinématographique...)

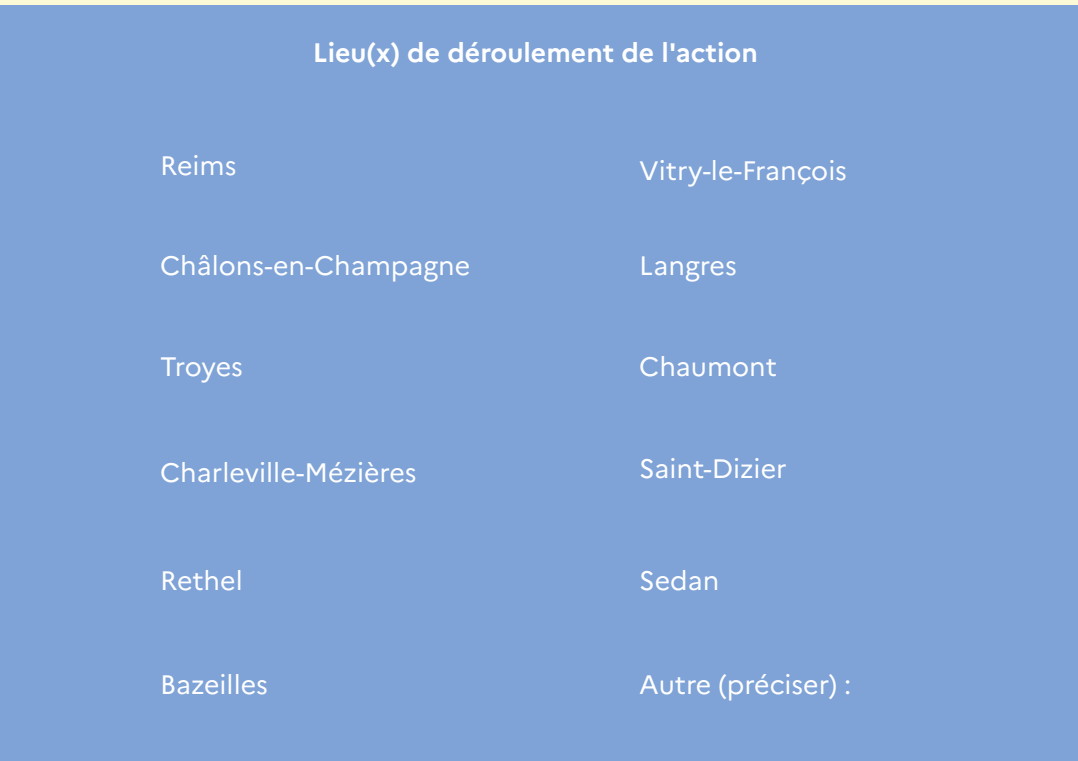

## **Description du projet**

• Comment le projet participe-t-il à la vie de campus des étudiants ?

• Calendrier prévisionnel du projet :

• Objectif de l'action :

Partenaires du projet :

### **Budget prévisionnel**

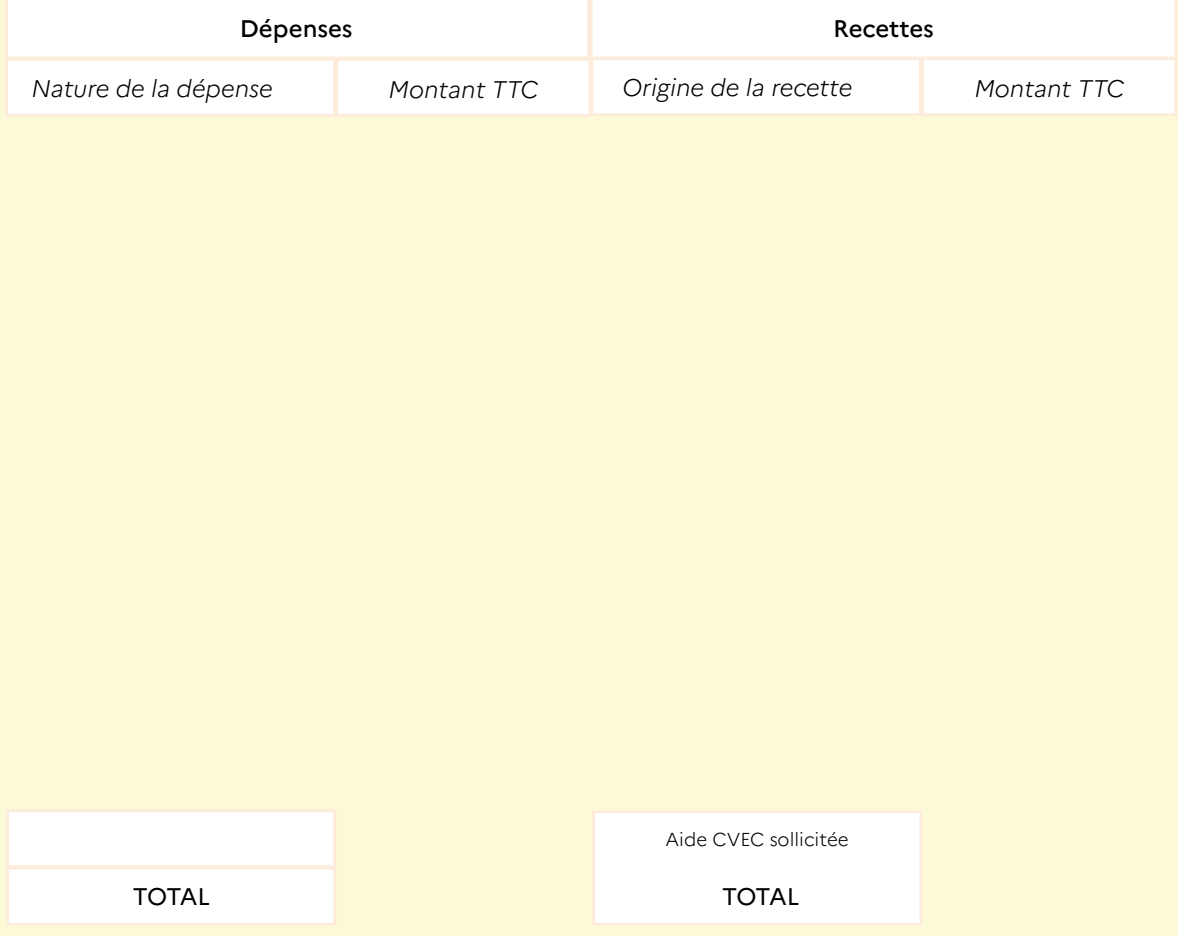

*Vous pouvez joindre à ce dossier, vos propres fichiers (tableau excel, document word).*

Les devis correspondants aux dépenses indiquées ci-dessus doivent impérativement être joints au dossier

#### **Les documents à fournir**

- Le dossier de candidature du projet dûment complété et signé par le représentant légal du projet à retourner à l'adresse suivante : cvec@crous-reims.fr
- Un avis SIREN (avis-situation-sirene.insee.fr) de moins de trois mois ou statuts de l'association ou autre personnalité morale
- Tous justificatifs disponibles concernant le plan de financement : devis et/ou factures

#### *Les porteurs de projets et lauréats s'engagent à :*

- Mettre en œuvre ce qu'ils auront exposé pour répondre à l'égibilité du projet (c'est-à-dire les actions envisagées, les suivis complémentaires, etc.)
- Transmettre certaines précisions quant à leur projet et, éventuellement les pièces complémentaires demandées par le Crous pour la finalisation du dossier de candidature
- Reconnaître la CVEC et le Crous de Reims comme partenaire du projet en faisant figurer les logos dans les supports de communication liés au projet
- Transmettre un bilan après la date de réalisation du projet. Le versement du solde de la subvention est conditionné par la production de ce bilan (Un modèle de bilan est transmis au porteur de projets si le dossier est accepté).

*Je soussigné, ................................................, reconnais avoir pris connaissance du présent règlement, et notamment la possibilité de rembourser les sommes perçues en cas de non réalisation partielle ou totale du projet, ou de non-conformité de cette réalisation avec le projet présenté initialement.*

Fait à : ........................................... Le : ...........................................

Nom et signature du représentant légal du projet